# Содержание

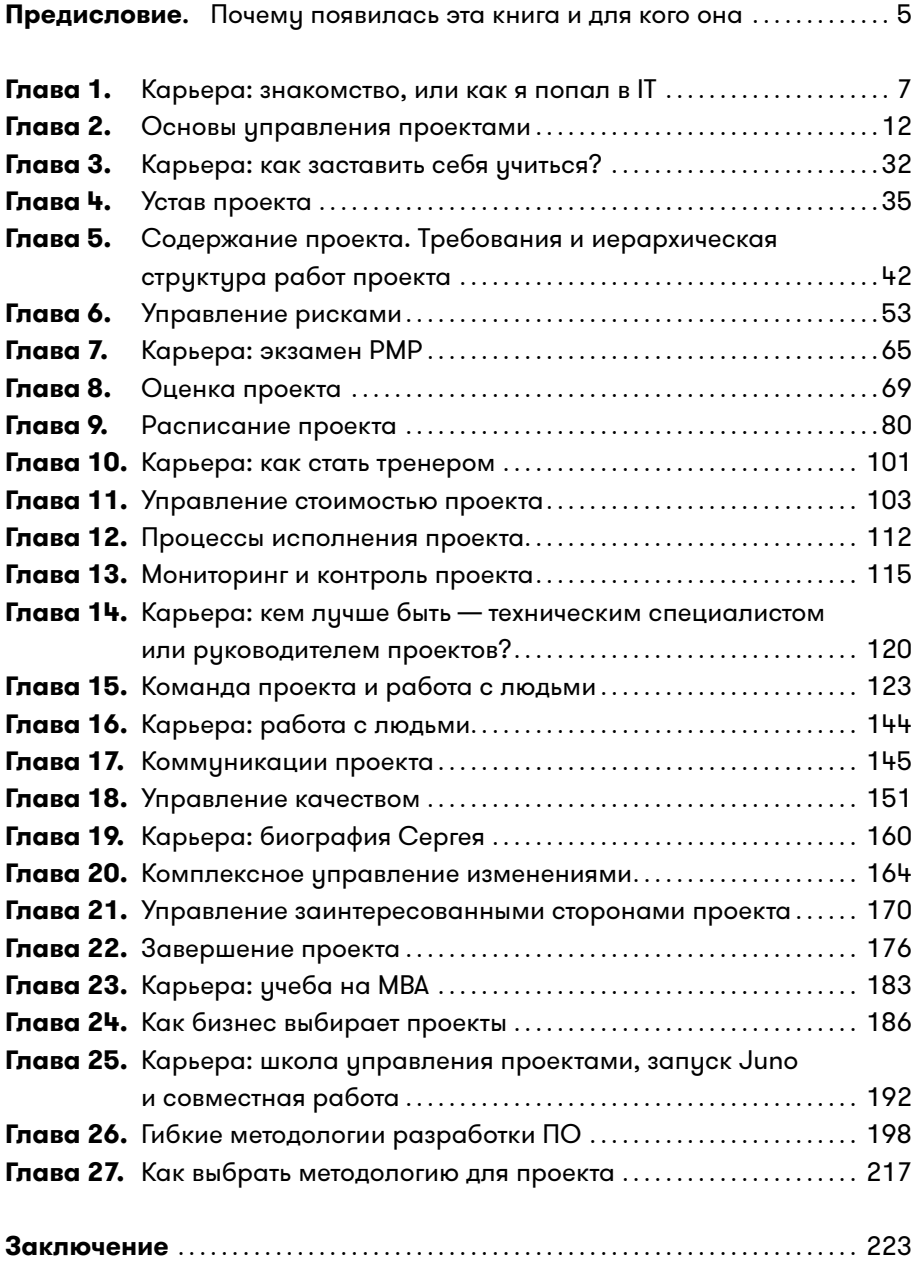

# Предисловие

# Почему появилась эта книга и для кого она

Вся наша жизнь состоит из проектов: больших и маленьких, простых и амбициозных, сложных и захватывающих. Все они имеют точку старта и финиша и уникальный результат — продукт или услугу, которые мы создаем в ходе проекта.

Управление проектами — это искусство профессионально, не допуская ошибок пройти путь от начала проекта до его успешного завершения. Так опытный пилот проезжает спецучасток ралли: уверенно, мастерски, красиво. Пусть со стороны это может выглядеть очень сложно, но этому реально научиться.

Помочь вам грамотно управлять своими проектами может только опыт других людей, который накапливался десятилетиями. Ведь все вопросы и проблемы, с которыми вы сталкиваетесь каждый день, не новы. Сотни руководителей проектов по всему миру уже все это проходили и знают верные ответы на ваши вопросы.

Эта книга написана в соавторстве Алексеем Минкевичем и Сергеем Дерцапом. У нас на двоих более 20 лет практического опыта управления проектами. Кроме этого, несколько раз в год мы читаем курсы по управлению проектами в качестве хобби.

Чтобы книга не получилась обычной методичкой, мы решили добавить в нее краткое описание нашего карьерного пути: как мы стали руководителями проектов, как учились, ошибались и побеждали и как все это повлияло на нашу работу. Названия этих глав будут начинаться так: «Карьера:…». Если вы предпочитаете канонические учебники, можете смело пролистывать эти главы.

В работе над книгой нам очень помогли Леонид Лосич, Екатерина Гаврилина, Александра Кирпичева, Ксения Антихович.

## Кому будет полезна эта книга

**Начинающим руководителям проектов.** В книге вы найдете необходимую теоретическую базу и терминологию и получите понимание того, что и в какой момент нужно делать руководителю проектов. При этом неважно, в какой отрасли вы работаете. В футбол играют разными мячами и на разных полях, но правила для всех одинаковые. Так и с управлением проектами. Методология отлично работает везде: в строительстве, образовании, медицине, нефтедобывающей отрасли, банковском и ресторанном деле.

**Опытным руководителям проектов.** Книга поможет заполнить пробелы, упорядочить и структурировать существующие знания. Ведь многие опытные коллеги самостоятельно приходили к лучшим практикам, которые уже кто-то давно изобрел и задокументировал. Любая ваша ситуация или проблема на проекте не уникальна: кто-то в мире уже с ней сталкивался и успешно разрешил. А если и не разрешил, то извлек уроки, которые помогут нам преодолеть эти проблемы. Будем разбирать сложные моменты.

**Владельцам бизнеса, которые хотят навести в нем порядок, достичь большей управляемости и получить больше контроля в собственной компании.** Мы с Сергеем — айтишники, поэтому и примеры в книге будут из сферы IT. Сейчас эта отрасль впереди планеты всей с точки зрения управления проектами. Настоящие истории успеха в бизнесе сегодня рождаются на стыке отраслей, когда лучшие практики из одной отрасли сочетаются с наработками из другой. Если вы примените в своей сфере, в своей компании лучшие практики управления проектами, то получите значительное конкурентное преимущество.

**Тем, кто стоит перед выбором: становиться руководителем проектов или оставаться техническим специалистом.** Одни из самых популярных вопросов—«А что меня ждет, если я решу стать руководителем проектов?», «Что изменится?», «Смогу ли я оставаться экспертом- ремесленником, ведь эксперту легко найти работу, а руководителю сложно?». О поиске ответов на эти вопросы мы расскажем на собственных примерах. Главы «Карьера:…» написаны для вас.

Задача книги—поделиться с вами практическими навыками и знаниями, помочь избежать ошибок в проектах и достичь успеха.

Так что в добрый путь! Приятного чтения и учебы.

С уважением, **Алексей Минкевич иöСергей Дерцап**

# Глава 1

# Карьера: знакомство, или как я попал в IT

Всем привет! Меня зовут Алексей Минкевич. В настоящее время я воз-главляю центр разработки на 100 человек, построенный с нуля. У меня за плечами 20 лет опыта работы в IT: 5 лет продуктовой разработки, 15 лет работы в аутсорсинге, десятки успешных проектов в роли руководителя проектов, тимлида и разработчика. В этой главе я поделюсь с вами тем, как все начиналось. Еще до университета со мной случилось несколько хороших вещей, которые мне очень помогли в дальнейшей карьере и потому достойны упоминания.

Когда я был совсем маленьким, мама настояла, чтобы я учился не в ближайшей школе вместе с друзьями со двора, а в языковой гимназии с углубленным изучением английского. Я помню эти бесконечные десять минут езды на троллейбусе в школу и обратно, изо дня в день. Но, как оказалось потом, это того стоило.

В восьмом классе два моих друга записались в кружок программирования. Там были космические на тот момент персональные 286-е компьютеры. «Вот это да!»—подумал я и напросился в группу. Мы учили язык программирования Pascal. Учили, конечно, очень условно—чаще играли в игры. Правда, всю «старую школу» мы еще застали: запускали компьютеры с дискеты, учили DOS и Norton Commander. Там, в доме Юного Творчества $^{\scriptscriptstyle 1}$  на Макаёнка, я увлекся программированием.

Я хорошо помню момент, который изменил мое отношение к учебе.

Моя мама работала программистом в Научно- исследовательском институте электронно- вычислительных машин (НИИЭВМ). Раз в год в НИИЭВМ проходил день открытых дверей, когда можно было посмотреть на компьютеры, походить по коридорам и даже поиграть пять минут в первые компьютерные игры. В течение нескольких лет я был уверен, что у всех на работе именно так.

<sup>1</sup> Речь идет о Республиканском Доме технического и художественного творчества учащейся молодежи, г. Минск.

В девятом классе я был троечником и хулиганом, но произошло одно интересное событие. На уроке гражданской обороны нас повели на экскурсию в бомбоубежище завода «Термопласт». А после бомбоубежища провели по цехам. Завод выпускал изделия из пластмассы: ведра, дуршлаги и прочие полезные в хозяйстве вещи. Тогда, в 1990-х гг., цеха завода выглядели страшно. Все было в грязи, отовсюду раздавался лязг станков и грохот прессов. Стоял сильный горело- химический запах, и на вдохе покалывало в груди. По углам валялись запчасти, мусор и бракованные изделия. Среди всего этого с унылым видом ходили рабочие в кирзовых сапогах и телогрейках.

Контраст с маминой работой был настолько сильным, что в тот день я четко понял, что на заводе работать не хочу. И стал серьезно относиться к учебе.

И еще я прошел жесткую школу пионерского лагеря. С 12 до 14 лет каждое лето я ездил в лагерь «Звездный» в Радошковичах. Там я учился, как заслужить уважение сверстников в отряде и что бывает, если этого не случилось. Потом, с 15 до 18 лет, я работал в этом же лагере вожатым отряда. За лето проходило четыре смены. Это означало, что тебе нужно было четыре раза стать лидером новой группы детей, подружить их и создать команду, помогать во всем, решать проблемы и нести полную ответственность за этих маленьких людей.

 В конце этой недолгой, но очень интересной карьеры детского педагога мне доверили самый маленький отряд из 30 детей пяти-шести лет. Это было замечательно. Главная задача заключалась в том, чтобы спланировать и провести с детьми яркий день, полный занятий и игр. Тогда наградой тебе было дружное сопение в 22:05, через пять минут после отбоя, и у тебя освобождался вечер для друзей и дискотеки, если ты не был дежурным по отряду. Сейчас я понимаю, что именно там, в пионерском лагере в Радошковичах, я получал свои первые уроки работы с людьми, лидерства, эмпатии и психологии.

### Первые шаги в IT

К десятому классу мама убедила меня поступать в Белорусский государственный университет информатики и радиоэлектроники (БГУИР). Поскольку я учился в языковой гимназии, физика и математика у нас были очень слабенькие. Английский, конечно, в меня «вдолбили» хорошо, но для поступления в БГУИР он был не нужен. Отзанимавшись год на подготовительных курсах и с репетиторами, я отлично написал вступительные олимпиады по физике и математике и поступил на факультет информационных технологий

и управления. Специальность—«автоматизированные системы обработки информации». По слухам, там было легче учиться.

В середине третьего курса ко мне пришло осознание, что университет в первую очередь дает теоретическую базу и сильную компанию ребят, на которых нужно равняться. Знания для трудоустройства нужно добывать самому, поэтому пора было что-то придумать с работой.

На соседней кафедре работали две студенческие лаборатории крупнейшей на тот момент минской IT-компании — IBA. В них занимались небожители! Я долго набирался смелости и, пересилив себя, однажды зашел в лабораторию Java:

— А можно к вам?

— Нет, все занято.

— Простите…

Вышел.

В тот момент подумал, что терять мне нечего, поэтому постучал в дверь с надписью: «Студенческая лаборатория Lotus Notes».

Вошел. Все были чем-то заняты. Меня заметили минут через пять.

— Тебе чего?

— Я… это… простите… можно к вам?

— Да. Вон свободное место. Садись.

Это было очень круто! Ребята занимались уже больше года и делали серьезные прототипы проектов на Lotus. Я читал, пробовал, спрашивал. Атмосфера была очень приятная и дружественная, все помогали друг другу.

Правда, через несколько месяцев обе лаборатории закрыли. Но в начале весны руководитель лаборатории Сергей Сергиеня позвонил мне и пригласил на собеседование в IBA. Им нужно было отобрать на работу двух студентов.

На интервью пришло человек 12. Все сильно волновались и нервно шутили. По знаниям Lotus я был где-то в середине группы и понимал, что шансов у меня нет. Всех пригласили в комнату к директору отделения. Он был лыс и страшен, как командир звездолета. Нам задали всего один неожиданный вопрос:

— Кто хорошо знает английский?

Руки подняли два человека: я и Лена с параллельной специальности.

— Вы приняты. Остальные свободны.

Вот и все собеседование. Ребята потом сильно негодовали, а я с трудом верил, что получил работу.

Позже, когда я сам стал проводить собеседования и отбирать кандидатов, я понял, что в таком подходе к набору студентов тогда, в 2000-х гг., был определенный смысл. Почти все проекты у нас были для рынка США, поэтому собеседования и все общение проходило на английском. Профильного

#### ГЛАВА 1

студента обучить стеку и технологиям проекта проще, чем английскому языку. А в те годы говорящих по-английски студентов было в разы меньше, чем сейчас.

Моя работа в IBA началась с внутренней автоматизации, но скоро я начал работать на проектах IBM. С настоящими, очень крутыми, опытными и добрыми инженерами IBM.

Это лучшее, что могло со мной случиться на старте карьеры. Будучи еще студентом, общаться с такими людьми и учиться у них — это просто замечательная возможность. А еще у меня был прекрасный начальник- технарь Сережа Злобич, который терпеливо объяснял мне, как писать и тестировать код, что такое стиль в коде, как оптимизировать производительность и как развиваться.

Если между проектами возникали паузы, мы всем отделом взахлеб учились и проходили сертификации. Это было своеобразное спортивное соревнование. Вопрос был не в том, сдашь ты экзамен или нет (провалов никогда не было), а в том, насколько быстро ты справишься. Я как-то поставил рекорд и успешно сдал часовой экзамен из 40 вопросов за 16 минут. Впрочем, его скоро побили, установив рекорд в 12 минут. Отличное было время.

В 2006 г. я получил очень желанный и крутой сертификат в линейке Lotus — IBM Advanced Application Developer. Правда, радость и счастье от успешной сдачи экзамена через несколько дней сменились апатией: это был последний экзамен в профессиональной ветке Lotus Notes. Куда расти дальше, было непонятно.

В какой-то момент я набрался смелости и решился поговорить с человеком, который и сейчас является для меня эталоном успеха и мудрости, директором нашего отделения Виталием Никуленко. Именно тот разговор стал началом моего пути в управлении проектами. Виталий рассказал, что есть два пути развития: вырасти в сильного технического специалиста с разными стеками технологий или начать менеджерскую карьеру и учиться управлять проектами.

С одной стороны, крутых технических специалистов все очень уважали и любили, вокруг них собирались крупные проекты. С другой — насколько я понимал тогда, руководитель проекта отвечал за результат команды, общение на английском с заказчиком и работу с людьми. Мне эта идея понравилась именно за возможность работать с людьми, и я обозначил, что хотел бы развиваться как руководитель проектов.

Через пару месяцев мне повезло: начальник небольшого отдела из семи человек, на проекте которого я в тот момент работал, решил уйти и открыть собственный бизнес. Виталий предложил мне эту позицию. Я с удовольствием согласился. Быстро стало ясно, что я понятия не имею, что

10

делать с этими людьми: не знаю, как их мотивировать, как оценивать работу и согласовывать сроки, как проверять результаты и проводить работу над ошибками. Что вообще такое ошибка и как отличить ее от хорошей работы? Нужно было всему этому где-то научиться. В Минске хороших курсов по управлению не было, и я нашел через интернет очень крутой курс в IBM Москва.

Курс назывался «Основы и принципы управления проектами». Вот об этих основах управления проектами мы и будем говорить в следующих главах.

#### **Алексей Минкевич<sup>2</sup>**

<sup>&</sup>lt;sup>2</sup> Если в конце главы не указан автор написанного, подразумевается, что текст был создан в соавторстве.

# $\Gamma$  $A$  $B$  $A$  $2$

# Основы управления проектами

роект — это временное предприятие, направленное на создание уникального продукта, услуги или результата. Такое определение дает нам PMBOK (Project Management Body Of Knowledge) — свод правил по управлению проектами, разработанный американским Project Management Institute (PMI).

В этом определении важны два момента. Первый — это уникальность проекта, то есть создание чего-то нового, чего раньше еще не было. Второй это ограничение по времени: у каждого проекта есть четкие даты начала и завершения.

Проекты противоположны операционной деятельности, которая является постоянной и направлена на воспроизведение одного и того же результата — продукта или услуги. Примеры операционной деятельности: ежедневная уборка помещений, сервис замены масла в автомобилях и другие повторяющиеся действия.

Чтобы четко представлять себе разницу, рассмотрим пример автомобиля Lada Kalina. Разработка самой модели конструкторским бюро и налаживание производства — это проект, а вот ее серийная сборка на конвейере — это уже операционная деятельность. Другой пример из IT: работа по поддержке существующих систем. Сама поддержка является операционной деятельностью, но если в рамках поддержки необходима доработка системы и исправление ошибок, то эти доработки, собранные в обновления до новых версий, представляют собой полноценные проекты.

# Для чего нужны проекты

Любой проект служит определенной цели и решает конкретные задачи бизнеса.

- 1. Коммерческая цель. Например, бизнес хочет создать и запустить новый продукт, чтобы заработать денег.
- 2. Требования рынка и соответствие времени. К примеру, у всех конкурентов уже внедрено какое-то решение или функция, а у вас еще нет. Вы теряете клиентов, и это нужно исправить.
- 3. Запросы пользователей. Клиенты сообщают о том, какой функционал они хотели бы получить, и мы усиливаем конкурентное преимущество нашего решения.
- 4. Законодательные требования. Допустим, правительство приняло решение, что каждый кассовый аппарат должен отправлять в налоговую данные обо всех операциях в режиме реального времени. Следовательно, мы инициируем проект по внедрению решения, которое приведет работу кассовых аппаратов в соответствие с требованиями закона.
- 5. Технический прогресс. Появляются новые, улучшенные технологии, а старые отмирают. Следовательно, нам необходимо постоянно поддерживать актуальное состояние. В качестве примера можно привести технологию веб-анимации Flash, которая в свое время была популярна, но потом ее вытеснил более современный и безопасный HTML5.
- 6. Социальная необходимость. Например, озеленение и благоустройство улиц, обустройство парков или благотворительность.
- 7. Обновление бизнес-процессов и инфраструктуры. Эта цель ставится в тех случаях, когда компания перестраивает себя изнутри, чтобы повысить собственную эффективность. Например, за счет внедрения Agile, CRM, SAP и других современных подходов и инструментов.
- 8. Воплощение мечты в жизнь. Например, проект по созданию собственной команды по автоспорту или организация кругосветного путешествия.

На первом шаге бизнес определяется со своей целью. Потом компания начинает рассматривать возможные варианты решения, пытаясь ответить на вопрос о том, как именно можно достичь цели. Если вариантов несколько, то на следующем этапе выбирается один из них - и рождается проект. После того как проект становится реальностью, бизнес проверяет, достигнута ли цель.

#### Процесс появления проекта

Процесс появления проекта схематически показан на рисунке 1.

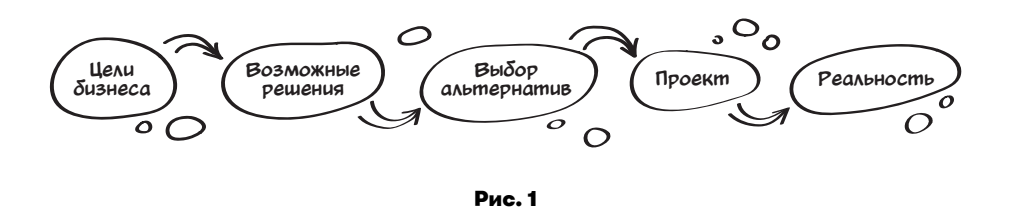

Давайте разбираться на примере. Допустим, существует банк. Совет директоров ставит стратегическую задачу: увеличить количество клиентов на 1 млн человек. Каким образом можно достичь этой цели?

Список возможных решений выглядит примерно так:

- установить рекламные билборды по всей стране;
- запустить рекламу на радио и телевидении;
- открыть новые отделения банка в населенных пунктах, где еще нет представительств;
- привлечь новых клиентов из населенных пунктов, где еще нет представительств банка, при помощи мобильных пунктов продаж услуг.

Для последнего варианта нужно разработать мобильное приложение, способное проверить паспортные данные и открыть счет. Идея в том, что сотрудник банка берет мобильный телефон с установленным приложением и сумку с конвертами. В каждом конверте есть кредитная карточка с балансом в 100 руб. Сотрудник едет в населенный пункт, где еще нет отделения, и начинает рекламировать продукт банка—мини-кредит. Те, кто заинтересовался, могут сразу же предоставить необходимую информацию о себе. При помощи мобильного приложения сотрудник банка проверяет эту информацию, открывает счет и привязывает к нему по штрих-коду кредитную карточку с деньгами. Таким образом, человек сразу получает кредит в 100 руб., а банк — нового клиента.

Совет директоров банка принимает решение остановиться на последнем варианте. Важно понимать, что цель бизнеса и цель проекта — это не одно и то же. В данном примере цель бизнеса—миллион новых клиентов. А цель проекта — разработать мобильное приложение под Android OS, которое умеет фотографировать паспорт, отправлять фото паспорта и обмениваться информацией с серверами банка.

Приложение должно позволять сотруднику банка совершать следующие действия:

- пройти авторизацию в приложении;
- используя камеру телефона, сфотографировать паспорт потенциального клиента. Приложение должно распознать штрих-код паспорта, отослать картинку и данные штрих-кода в расчетный центр банка, где за пять секунд потенциальный клиент проходит проверку системы безопасности. Затем принимается решение, можно ли открыть ему кредит с лимитом в 100 руб.;
- если ответ положительный, приложение должно считать QR-код с конверта с картой, создать нового пользователя в банке и привязать к нему кредитную карточку, а потом подтвердить успешность операции.

Важным требованием является возможность работы приложения в условиях медленного мобильного интернета (на тот случай, если в населенном пункте нет 3G).

Только после этого представитель банка может выдать новому клиенту карточку с кредитом в 100 руб. Чтобы активировать ее, клиенту необходимо приехать в ближайшее отделение банка и подписать соответствующий договор.

Проект оказался очень успешным. С его помощью банку удалось привлечь 2 млн клиентов, так что совет директоров был очень доволен.

А кто виноват, если проект выполнен успешно, а бизнес-цель так и не достигнута?

Руководитель проекта несет ответственность только за успех проекта. Если бизнес выбрал неверную альтернативу возможного решения, которая не позволила достичь бизнес-цели, то ответственность за это лежит на бизнесе.

#### Треугольник управления проектами

Проекты существуют в условиях тройного ограничения: что нужно сделать, к какой дате и за какие деньги. В терминах проектного управления это содержание работ, расписание и бюджет. Эти ограничения часто изображаются в виде треугольника (рис. 2).

Давайте остановимся на каждой из его вершин подробнее.

**Содержание работ** (*Scope).* Это список всех работ, которые необходимо сделать в ходе проекта, своеобразный список дел (To do list).

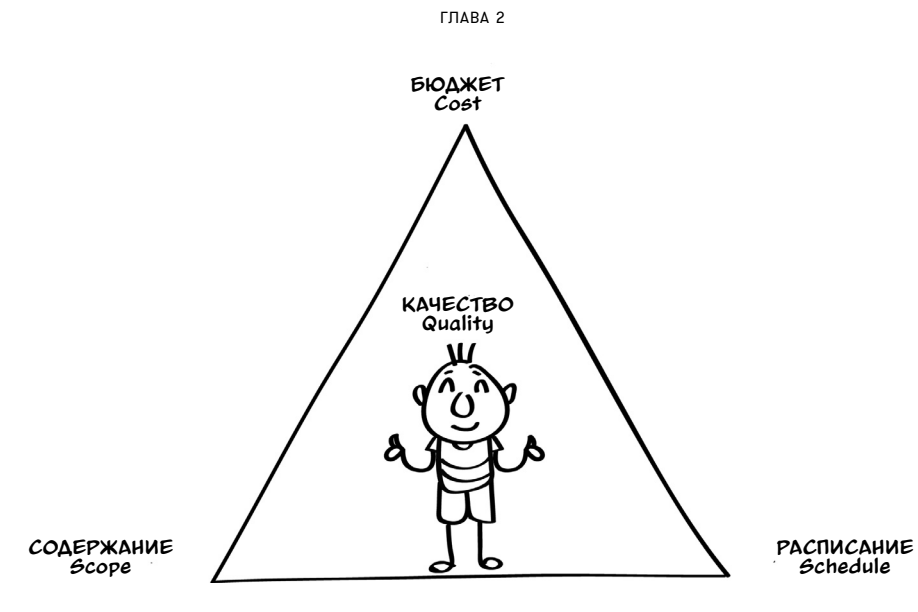

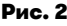

**Расписание** (*Schedule).* Проект ограничен во времени: у него есть дата начала работ и дата, к которой он должен быть завершен.

**Бюджет** (*Cost).* Объем финансирования, который выделяется на реализацию проекта.

Все три ограничения не существуют в отрыве друг от друга. Изменение одного параметра всегда влечет за собой и изменение двух других.

Давайте посмотрим на примере. Допустим, вы решили реализовать проект «Ужин для друзей».

Бизнес-цель — социальная необходимость: вы давно не видели друзей и хотите пообщаться.

Цель проекта—к 20:00 приготовить ужин на четверых: для вас и троих друзей.

Содержание работ будет выглядеть следующим образом:

1) купить картошку, мясо и пиво;

- 2) навести порядок в квартире;
- 3) почистить картошку;
- 4) приготовить мясо в духовке;
- 5) сварить картошку;
- 6) накрыть стол.

Бюджет проекта составляет 110 руб.:

• 1 кг мяса — 60 руб.;

- 2 кг картошки 10 руб.;
- четыре бутылки пива 40 руб.

Проект ограничен во времени: стол должен быть накрыт к 20:00, поэтому вам нужно оценить, в котором часу уйти с работы, чтобы успеть подготовиться. По вашей оценке:

- 1) покупки займут 30 минут;
- 2) уборка квартиры 20 минут;
- 3) почистить картошку 15 минут;
- 4) приготовить мясо 60 минут;
- 5) сварить картошку 30 минут;
- 6) накрыть стол 15 минут.

Поскольку задачи 1, 2 и 3 выполняются последовательно, то есть друг за другом, в сумме они займут 65 минут  $(30 + 20 + 15)$ . А вот задачи 4, 5 и 6 вы можете делать параллельно: за 10 минут вы подготовите мясо и поставите его в духовку на 50 минут. Пока будет готовиться мясо, вы сварите картошку и накроете стол. Вот как это выглядит на диаграмме Ганта, или «в колбасках», как нежно и с любовью ее называют некоторые менеджеры проектов (рис. 3).

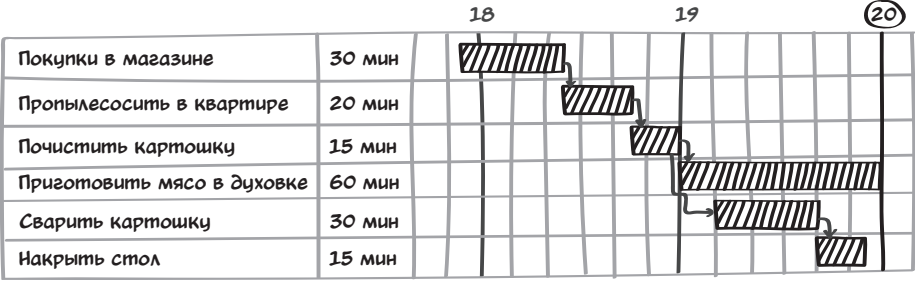

Рис. 3

Таким образом, вам понадобится 2 часа 5 минут на подготовку ужина для гостей, то есть уйти с работы нужно будет в 17:55. Как видите, проект простой и очень понятный.

### Как изменение содержания проекта влияет на бюджет и расписание

Допустим, вы решили, что было бы неплохо приготовить еще и салат из свежих овощей. Тогда список работ будет выглядеть следующим образом:

#### ГЛАВА 2

1) купить картошку, мясо, овощи для салата и пиво;

- 2) навести порядок в квартире;
- 3) почистить картошку;
- 4) приготовить мясо;
- 5) сварить картошку;
- 6) приготовить салат;
- 7) накрыть стол.

Бюджет проекта увеличится: дополнительно нужно купить помидоры, огурцы и зелень.

Допустим, это прибавит к бюджету еще 20 руб. Таким образом, бюджет всего проекта увеличится со 110 до 130 руб. Изменится и расписание проекта: добавится приготовление салата. Таким образом, время выполнения проекта увеличилось на 20 минут, то есть теперь на все потребуется 2 часа 25 минут (рис. 4). С работы нужно будет уйти в 17:35, так что придется отпрашиваться у руководства.

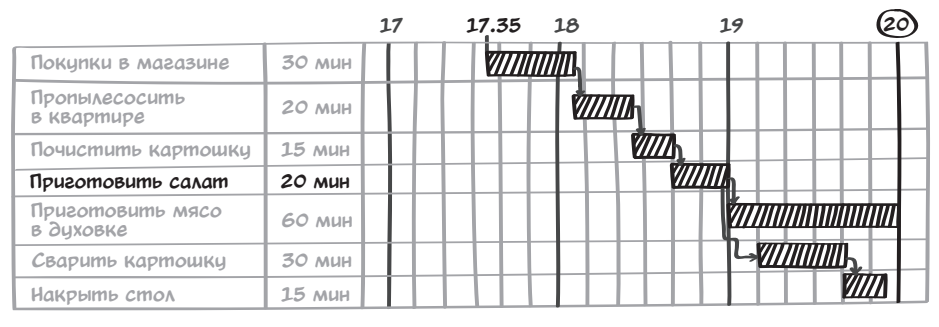

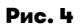

### Как изменение бюджета влияет на проект

Давайте еще раз взглянем на первоначальный вариант проекта без салата (рис. 3). Допустим, в пять часов вечера вы обнаруживаете, что у вас с собой всего 80 руб. Нужно что-то менять. При этом важно помнить о главной задаче проекта—приготовить ужин на четверых. Чтобы цель проекта не пострадала, вы решаете вместо мяса купить килограмм сарделек. Возможно, это несколько изменит качество ужина, но зато вы уложитесь в 80 руб.:

- 1 кг сарделек 30 руб.;
- 2 кг картошки 10 руб.;
- четыре бутылки пива 40 руб.

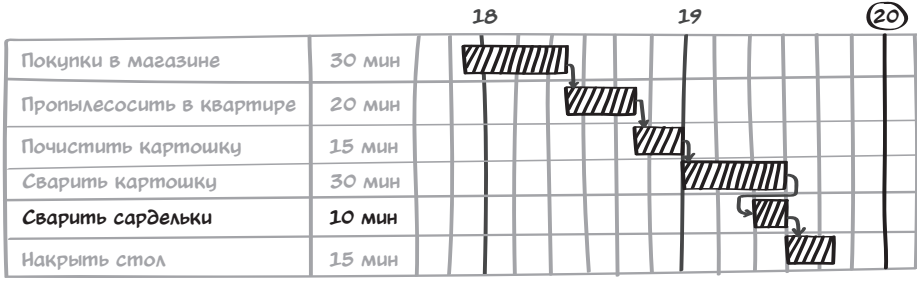

#### При этом поменяется и содержание работ, и расписание (рис. 5).

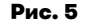

Весь проект теперь укладывается в 1 час 45 минут, а значит, можно позже уйти с работы.

#### Как изменение сроков влияет на проект

Когда меняются сроки проекта, то содержание работ и бюджет обычно требуют пересмотра. Если в день встречи с друзьями вам поставили важное совещание с 17:30 до 18:30, это ограничивает вас во времени. Успеть все запланированное к 20:00 будет невозможно.

В этом случае вы можете решить, что вместо возни с картошкой можно ограничиться макаронами, да и сардельки готовить намного быстрее, чем мясо. Предположим, что у меня всего одна кастрюля, поэтому эти задачи выполняются последовательно. Теперь расписание проекта выглядит так, что вы успеваете встретить гостей в убранной квартире с накрытым столом (рис. 6).

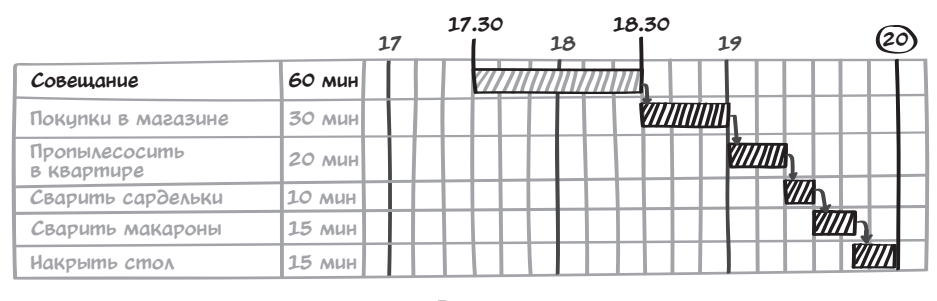

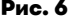

В IT-проектах, с которыми я сталкиваюсь, основным ограничением обычно является время. Когда становится понятно, что к сроку все запланированные задачи не успеть, обычно жертвуют частью содержания работ.

#### **CRAPA**

Чтобы владельцу бизнеса не было обидно, что он не получил часть изначально запланированного функционала, реализацию части проекта переносят на последующие этапы.

Реже ключевым ограничением бывает бюджет или содержание работ. Первая задача менеджера проекта — еще в самом начале выяснить, что приоритетнее для бизнеса: бюджет, сроки или содержание работ. И уже исходя из этого планировать проект.

### О качестве

Вы, наверное, заметили, что в треугольнике тройственного ограничения есть еще такой параметр, как качество. Так вот, его бы я тоже добавил к ограничениям проекта. Под качеством обычно подразумевается удовлетворенность бизнеса характеристиками итогового продукта.

В работе с качеством можно использовать несколько тактик: можно пытаться доводить все до идеала, но сорвать сроки. А можно, видя, что сроки горят, пожертвовать качеством и уложиться в отведенное время. Например, вы выводите на рынок новое приложение интернет-банкинга. Если у 1% пользователей происходит некритичная ошибка, которую можно обойти, бизнес может решить не срывать сроки выхода продукта, а выпустить на рынок приложение, как планировалось, и исправить дефект в следующих обновлениях.

В нашем примере проекта ужина с друзьями мы немного пожертвовали качеством ужина и поменяли мясо на сардельки, но зато успели подготовиться к приему гостей.

### Так что же важнее всего: бюджет, сроки, содержание работ или качество?

Практически во всех проектах одно из ограничений будет являться самым важным для заказчика. В одном проекте это может быть строго фиксированный бюджет: например, 10000 руб. на ремонт, не больше. В другом четкая дата завершения или дедлайн: скажем, начало Олимпийских игр перенести нельзя. В третьем - необходимость выполнения всего объема работ. Очень важно знать это основное ограничение проекта.

Но самое главное - это сделать так, чтобы бизнес был доволен результатом проекта. Часто возникают ситуации, когда вы можете не уложиться в сроки, не вписаться в бюджет, даже сделать не совсем то, о чем изначально шла речь. Но бизнес будет доволен и признает проект успешным, так как он

получил то, что ему было нужно. А можно все сделать как по книжке: все работы проекта выполнять строго по техническому заданию, в срок и в рамках бюджета, но итоговый продукт окажется ненужным, устаревшим или просто не сработает. Тогда бизнес будет «грустить», а проект не принесет успеха.

Вся суть управления проектами заключается в навыке умело управлять содержанием работ, расписанием, стоимостью и качеством, чтобы сделать бизнес счастливым и привести проект к успеху.

#### Проекты на голубой тарелочке с золотой каемочкой

Очень редко бывают проекты, где нет одного из ограничений. Заказчик очень богат и не считает деньги. Или времени в вашем распоряжении сколько угодно. По-английски такие проекты называются gold-plated. Нам с Сергеем такие еще не попадались.

## Термины управления проектами

В управлении проектами, как и в любой другой области, есть своя терминология и язык, на котором общаются руководители проектов во всем мире. По ходу книги нам встретится множество терминов, которые нужно знать. Давайте начнем с основных.

**Спонсор проекта** (*Project sponsor)* — это человек, который выделяет деньги или другие ресурсы для реализации проекта. Примером других ресурсов могут быть помещения для работы, свет и вода, инструменты, расходные материалы.

По отношению к компании, в которой выполняется проект, спонсоры бывают двух типов — внешние и внутренние.

Под внешним спонсором мы понимаем заказчика проекта. Это человек в компании- заказчике, который инициировал проект и будет принимать непосредственное участие в приемке его результатов.

Внутренний спонсор—это непосредственный руководитель менеджера проекта. Он выделяет ресурсы на работу команды: помещение, мебель, компьютеры и прочее.

Если вы работаете с внешним заказчиком (внешний проект), то спонсора будет два. Например, вы являетесь руководителем проектов в компании, которая занимается изготовлением макетов. Завод «МАЗ» заказал у вашей компании макет грузовика в масштабе 1:10, чтобы участвовать с ним в выставке.

#### ГЛАВА 2

Внешним спонсором в таком проекте будет руководитель завода. Он платит за готовый макет грузовика. Внутренним спонсором будет директор компании—производителя макетов. Он выделяет помещения для работы, проектировщика модели, время станка с ЧПУ для изготовления деталей и двух инженеров, которые соберут и покрасят модель.

Но иногда, особенно в крупных компаниях, случаются внутренние проекты. Например, проекты по внедрению новых процессов или автоматизации старых. В таких проектах только один спонсор — непосредственный руководитель. Он выделяет все нужные ресурсы.

**Программа проектов** — это ряд взаимосвязанных между собой проектов, которые координируются централизованно. Делается это для повышения уровня управляемости.

Как это выглядит на примере. Допустим, у нас в подразделении есть проект А, в котором ведется разработка системы заказа продуктов с доставкой на дом. Над ним трудятся 12 человек. А еще у нас есть проект В, в котором разрабатывается система поддержки платформы для заказа продуктов. Она необходима для работы специалистов колл-центра и позволяет отслеживать функционирование основной системы, а также решать вопросы, возникающие у клиентов сервиса. В проекте В задействована команда из четырех человек. Эти проекты можно объединить в одну программу, чтобы добиться лучшей их управляемости.

О какой управляемости речь? Допустим, я как руководитель программы вижу, что в проекте А дела идут хорошо (ребята справляются, мы укладываемся в сроки), а вот проект B буксует (сроки срываются). Тогда я принимаю решение взять человека из проекта А и перевести его на проект B, чтобы усилить команду последнего и вовремя выпустить новые функции всей платформы.

**Портфель проектов** (*Project portfolio)*—это категория, стоящая выше программы проектов. Портфель включает в себя как целые программы, так и отдельные проекты. Разница между программой и портфелем в том, что на уровне портфеля бизнесом принимаются стратегические решения. Как правило, уровень принятия решений здесь — совет директоров или владелец бизнеса.

Например, программа проектов А идет хорошо и все получается. Но владелец бизнеса знает, что есть нечто, что в будущем может приносить более высокую прибыль. Пусть это будет направление криптовалют. Он решает создать программу проектов B, которая и будет работать в этом направлении. Причем людей в команду новой программы В переведут из программы А это инвестиции в будущее.

Есть хороший пример из реальной жизни, когда владелец бизнеса не решился на такой шаг, что привело к упадку компании. Компания Kodak была

мировым лидером в производстве фото- и кинопленки, можно сказать, монополистом. Инженеры именно этой компании первыми придумали фоточувствительные матрицы и технологию цифровой фотографии. Опасаясь, что новая технология убьет основной бизнес - производство фотопленки, руководство решило остановить работы в направлении цифровой фотографии. Конкуренты вышли на рынок с этим продуктом спустя несколько лет, и Kodak полностью утратила лидирующие позиции.

Разница между портфелем и программой проектов достаточно тонкая, но есть еще одно различие: программа проектов - это взаимосвязанные проекты, и результат одного из них используется другим. Например, в рамках одного проекта делают заготовки для двигателей, на втором проекте происходит точная обработка, подгонка и сборка двигателей, на третьем двигатели устанавливают в спортивный автомобиль и производят настройку всей машины под конкретное топливо. Это программа проектов.

В портфеле этой компании может быть производство не только спортивных автомобилей, но и гоночных лодок, самолетов, симуляторов управления гоночной техникой.

Если у вас абсолютно независимые друг от друга проекты, да еще и для разных заказчиков, то это будет портфель проектов, то есть результаты одного проекта никак не влияют на результаты другого.

### Офис управления проектами (Project management office)

В некоторых компаниях существует отдельная структура — офис управления проектами. Название может быть и иным - например, отдел качества. Важно не название, а то, чем занимается эта команда. Ее задача — помочь руководителям проектов работать по правилам и в соответствии с процессами, принятыми в компании. Дело в том, что у каждой компании свои процессы, которые шлифовались годами и подходят ее бизнесу и сотрудникам. Если компания работает успешно, то эти процессы верны. Офис управления проектами документирует и стандартизирует процессы, помогает руководителям следовать им, тем самым повышая качество работы.

Так что если к вам как к менеджеру проекта приходит кто-то из проектного офиса и спрашивает о состоянии дел, то не нужно отмахиваться от этого человека - он хочет помочь. Для вас это хорошая возможность спросить совета и получить консультацию. В таких отделах, как правило, работают очень опытные люди, у которых можно многому научиться.

Конец ознакомительного фрагмента. Приобрести книгу можно в интернет-магазине «Электронный универс» [e-Univers.ru](https://e-univers.ru/catalog/T0005335/)